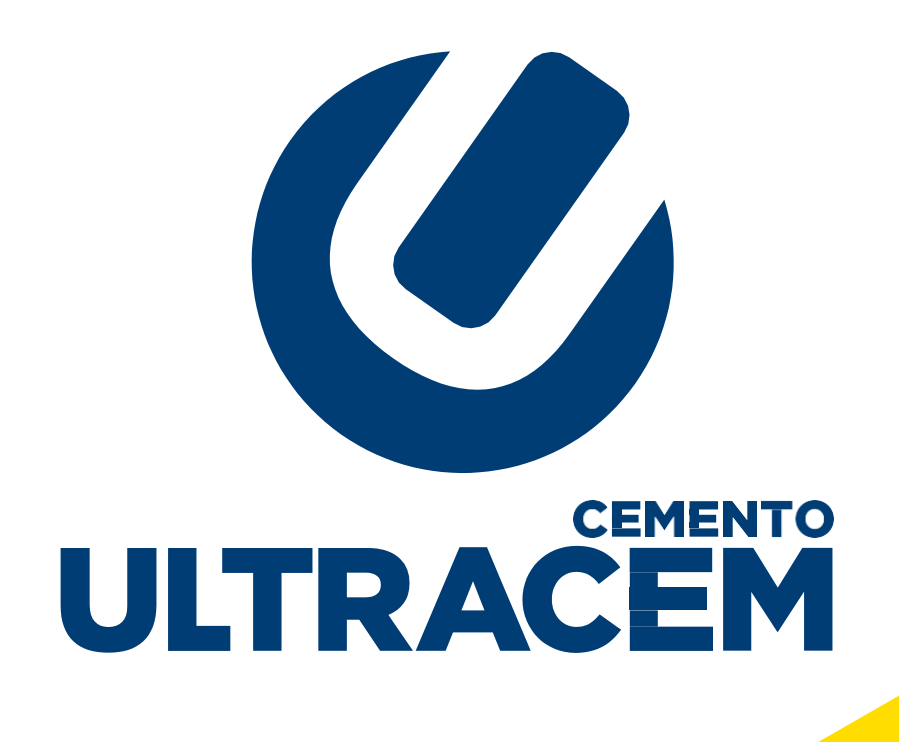

PROTOCOLO PARA RECEPCIÓN DE MATERIAS PRIMAS EN BÁSCULA

*Este protocolo aplica para Planta Galapa, Planta Barranquilla y Planta Cartagena*

# **El cumplimiento del presente protocolo es responsabilidad del proveedor de Materias Primas y del Transportador**

En cumplimiento de la Resoluci**ó**n 004100 del 28 de Diciembre del 2004 del Ministerio de Transporte, Ultracem recibirá los vehículos que cumplan con los límites de pesos y dimensiones de transporte terrestre automotor de carga por carretera para su operación normal de la red vial a Nivel Nacional

Los vehículos que superen el Peso Bruto Vehicular máximo permitido para su configuración no serán descargados

La recepción de soportes de envío se hará de manera electrónica, siguiendo las instrucciones del protocolo de Materias Primas que ingresen por Báscula que se describe a continuación.

### PROVEEDOR (ORIGEN DEL DESPACHO)

El Proveedor debe enviar la Remisión de despacho a ULTRACEM de manera digital:

El proveedor debe enviar escaneada la Remisión en formato PDF al momento que el vehículo sale remisionado del origen. La remisión debe ser legible

→ Destinatario de Correo: Báscula Ultracem y Control de Acceso Ultracem (portería)

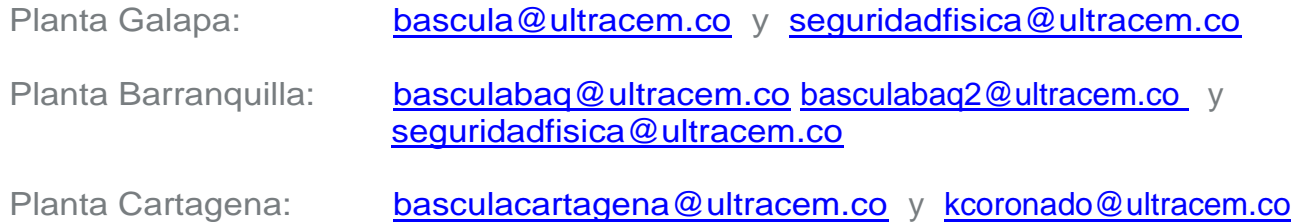

*Este protocolo aplica para Planta Galapa, Planta Barranquilla y Planta Cartagena*

En el asunto del correo deben especificar que lo que envían es una remisión. Por lo tanto, siempre deben escribir la palabra "**REM**" y luego el número de la remisión, Placa del vehículo, Proveedor y Material, así:

Asunto: REM No. DOCUMENTO – PLACA – PROVEEDOR – MATERIAL

Ejemplo: REM 222 - XYZ 832 - CANTERA LA FRAGUA - CALIZA

 $\rightarrow$  Guardar el nombre del documento con la siguiente estructura:

Nombre del Documento: REM No. DOCUMENTO - PLACA - PROVEEDOR – MATERIAL.pdf

Ejemplo: REM 222 - XYZ 832 - CANTERA LA FRAGUA – CALIZA.pdf

 $\rightarrow$  La Remisión Escaneada debe contener: Fecha y hora de envío, nombre del Proveedor, Material, Orden de compra, Placa, Nombre del Conductor, Cantidad (Si tiene Bascula).

Si el correo electrónico con la remisión no ha sido recibido, el vehículo no podrá ingresar a planta.

### CONTROL DE ACCESO (ULTRACEM)

◆ Vigilancia y/o Operador de Báscula permitirá el acceso a los vehículos previa validación de la recepción de la Remisión digital de la mercancía, por Consulta de los correos enviados por el Proveedor.

Vigilancia y/o SSTA verificará que el transportador cumpla con los requisitos SSTA establecidos, previo al ingreso a nuestras instalaciones:

- Seguridad social integral **(EPS, AFP, ARL)** vigente y documentos del vehículo.

→ Los transportadores tendrán prohibido descender del vehículo cuando ingresen a planta.

*Este protocolo aplica para Planta Galapa, Planta Barranquilla y Planta Cartagena*

### B**Á**SCULA PESO LLENO (ULTRACEM)

El transportador ubica el vehículo en báscula para pesaje. El transportador debe permanecer en el vehículo.

 $\rightarrow$  El Operador de Báscula, consulta la remisión electrónica del proveedor en línea o en el correo con la Placa del Vehículo.

El Operador de Báscula procede a pesar el vehículo lleno (Tránsito) de acuerdo con los datos de la remisión electrónica

Si el vehículo cumple con el peso bruto vehicular máximo permitido **(PBV)** se dará ingreso para descargue, en caso contrario NO SERÁ RECIBIDO.

El transportador debe esperar autorización del Operador de Báscula para ingresar al área de descargue.

El transportador debe dirigirse primero al área de descarpe, solo podrá bajarse el Conductor que manipule sistema para los camiones con autodescarpado.

#### DESCARGUE (ULTRACEM)

- $\rightarrow$  El transportador debe trasladar el vehículo al sitio de descargue
	- El jefe de Patio y/o el operador de Cargador autorizan el punto de descargue.
	- El transportador tiene prohibido descender del vehículo.

### B**Á**SCULA PESO VACIO (ULTRACEM)

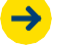

El transportador ubica el vehículo en báscula para pesaje.

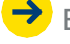

El transportador debe permanecer en el vehículo.

Calidad Concretos debe informar las humedades de la arena gruesa a través de correo electrónico al operador de báscula. Aplica para PCB y PCC.

*Este protocolo aplica para Planta Galapa, Planta Barranquilla y Planta Cartagena*

El Operador de Báscula procede a pesar el vehículo vacío y realiza el ingreso de la Materia prima al ERP.

El Operador de Báscula imprime el ticket de Pesaje y se lo entrega al Transportador para que este realice su cobro al Proveedor.

El transportador debe verificar que la información del Ticket de Báscula se encuentre correcta.

El transportador mostrará el ticket de báscula a Control de acceso a la salida de planta. Aplica para PG y PCB.

Ultracem suministrará semanalmente a los Proveedores la información de las materias primas recibidas para que pueda facturar. o El proveedor podrá ingresar al portal de Proveedores y consultarla o descargarla en cualquier momento.

El Operador de Báscula archivará el documento Remisión digital del Proveedor con el número de la RXI.

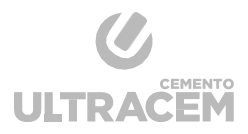